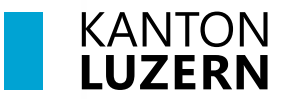

#### **Berufsbildungszentrum Gesundheit und Soziales**

Sursee, 11. Juli 2023 MUB

## **BYOD Gerät mit WLAN verbinden**

### **Inhalt**

[Windows 10: WLAN verbinden](#page-0-0) 1

[Windows 11: WLAN verbinden](#page-2-0) 3

[MacOS: WLAN verbinden](#page-4-0) 5

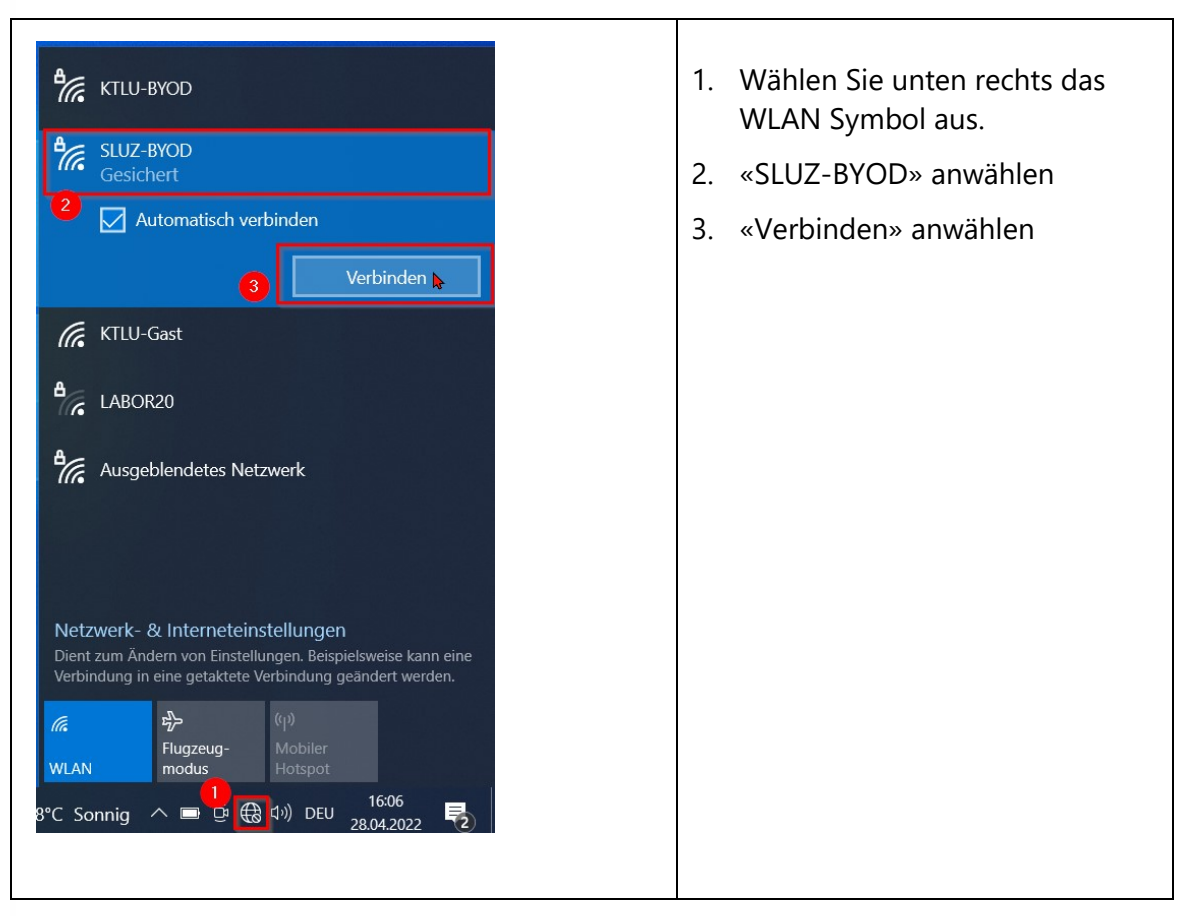

### <span id="page-0-0"></span>**Windows 10: WLAN verbinden**

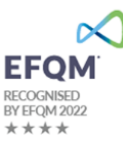

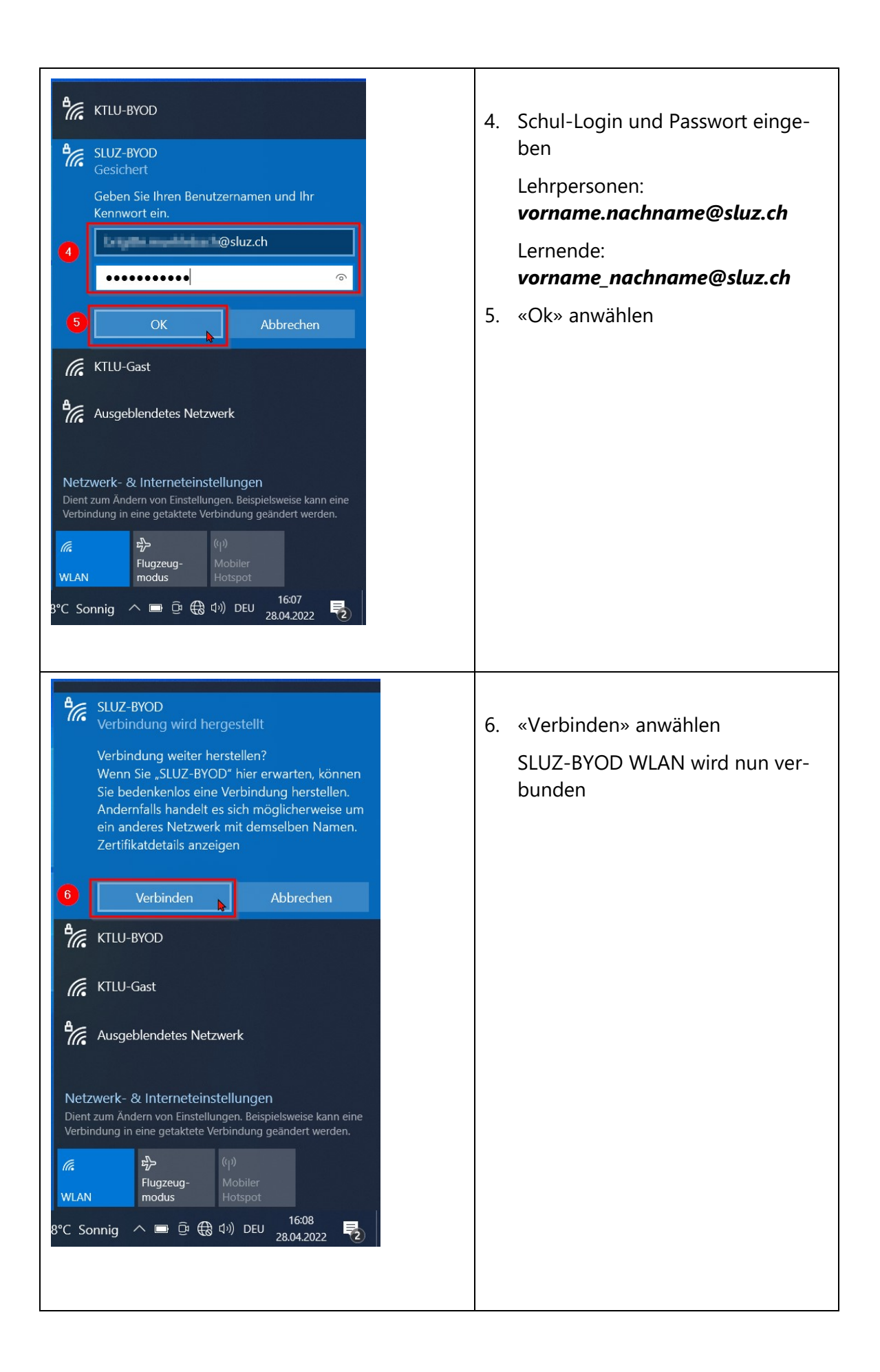

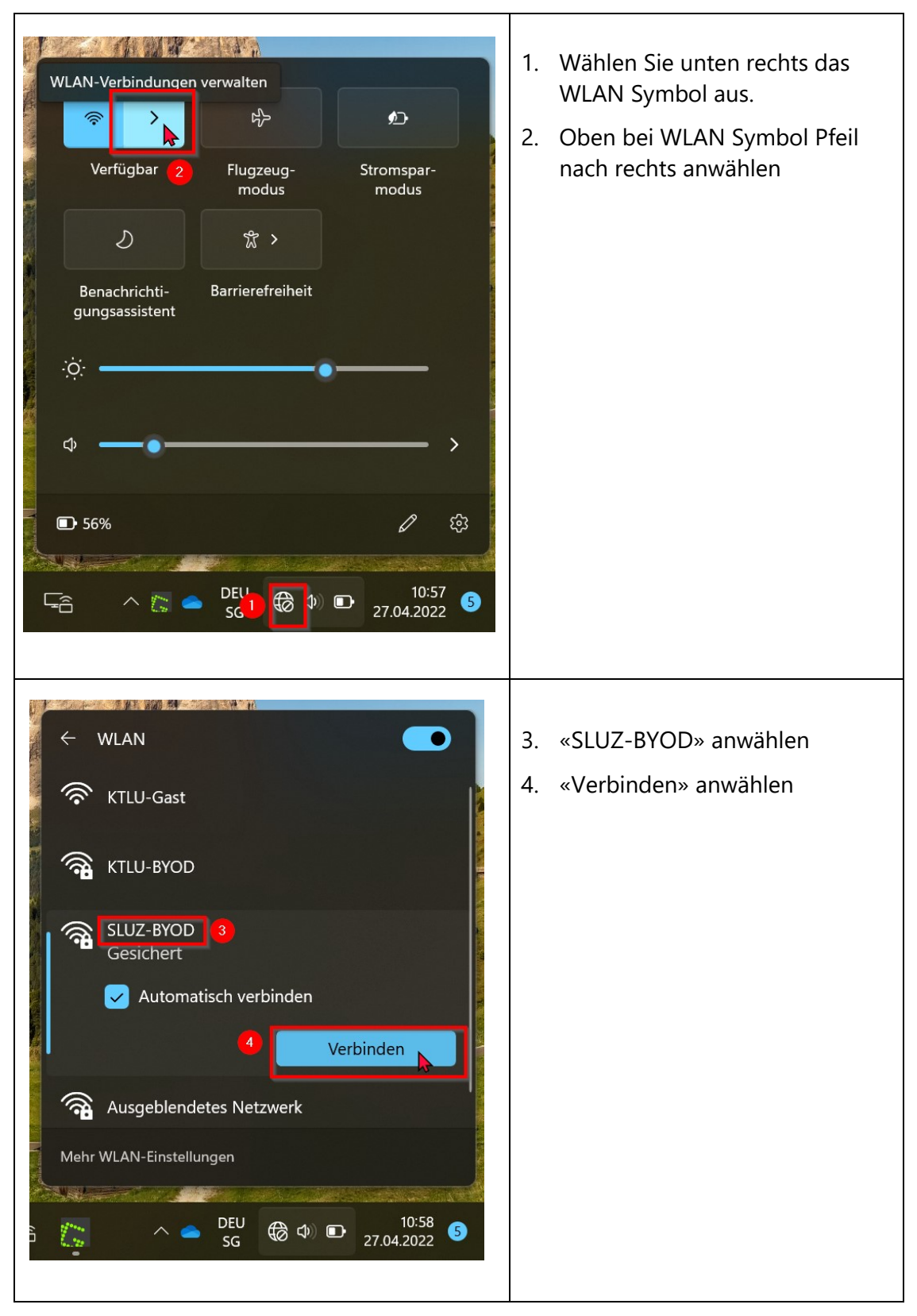

### <span id="page-2-0"></span>**Windows 11: WLAN verbinden**

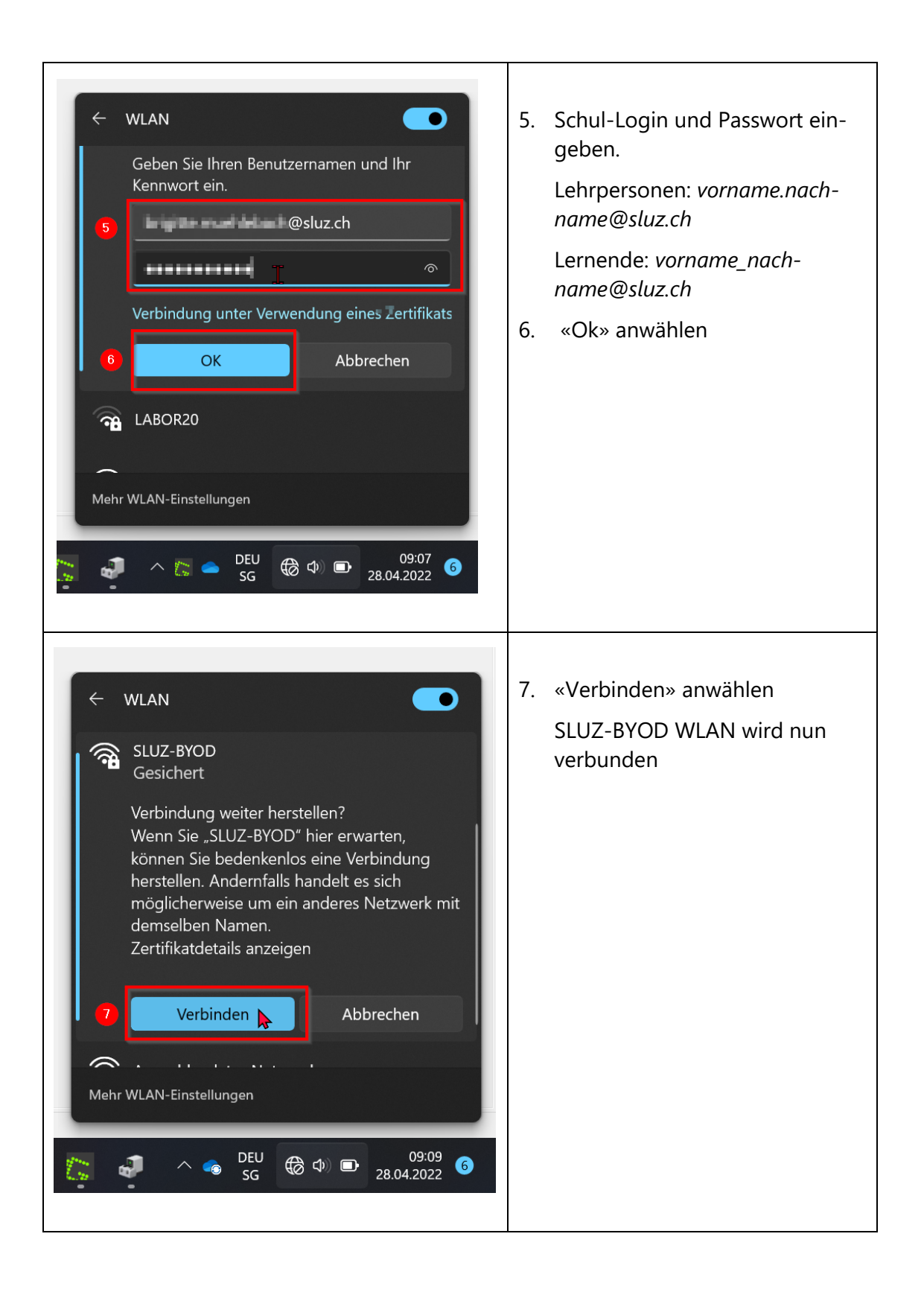

# <span id="page-4-0"></span>**MacOS: WLAN verbinden**

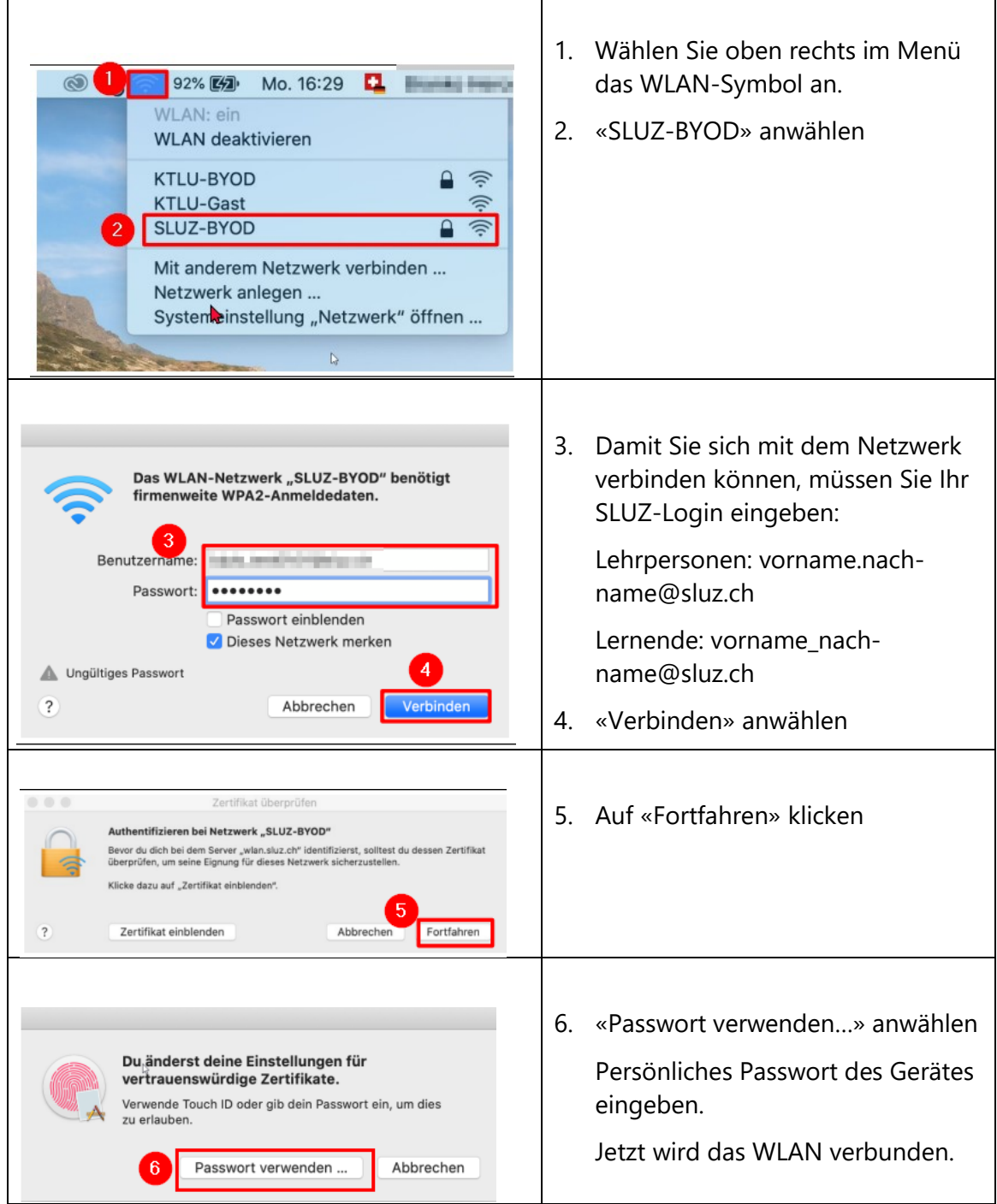